# **BAB III**

# **METODE PENELITIAN DAN PERANCANGAN SISTEM**

# **3.1 Metode Penelitian**

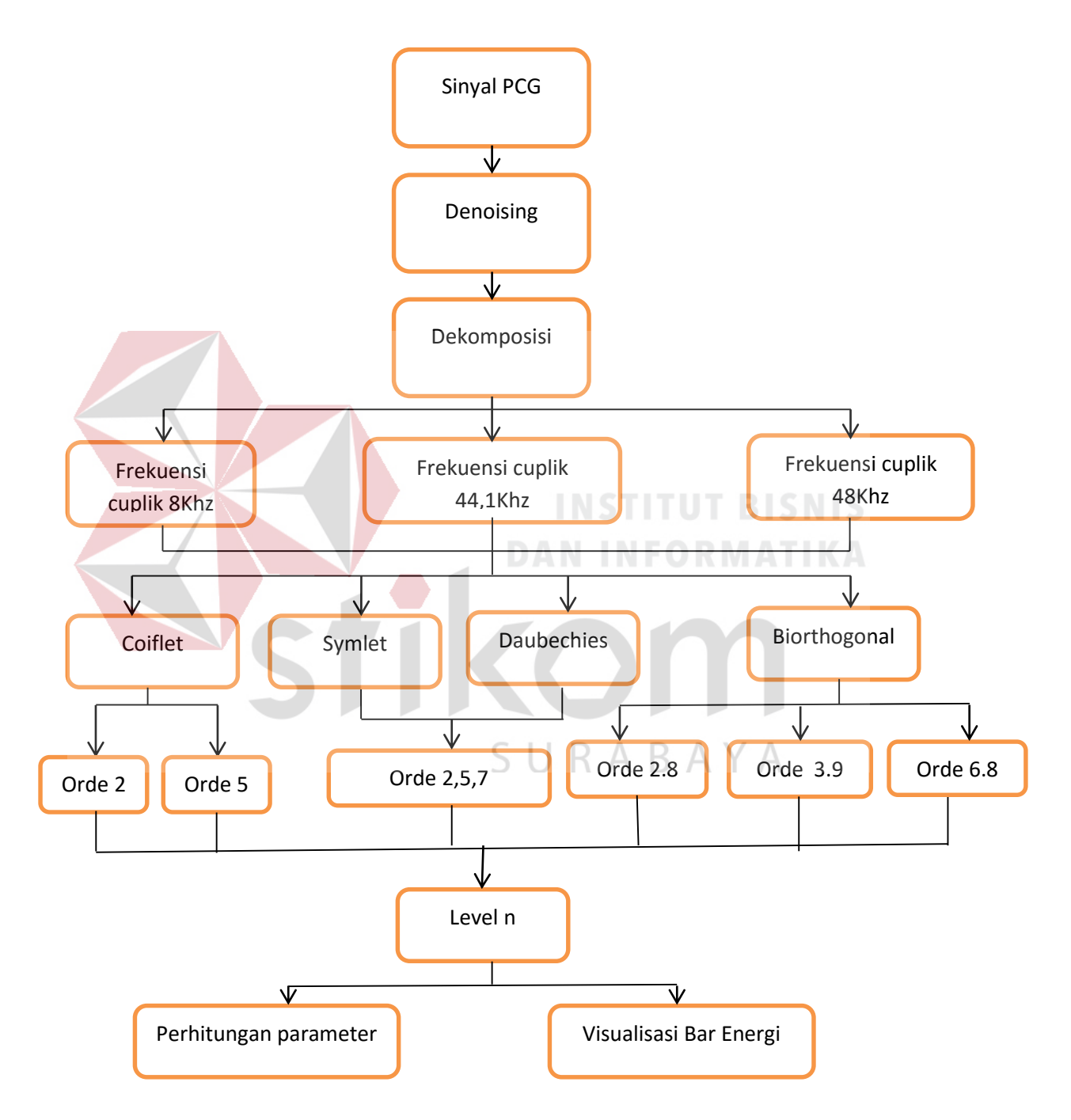

Gambar 3.1 Diagram Blok Rancangan Penelitian.

Metode penelitian yang digunakan meliputi studi kepustakaan, pembuatan program, dan analisis. Studi kepustakaan dilakukan untuk mencari teori atau informasi dari buku, jurnal, dan artikel-artikel yang berkaitan dengan dekomposisi sinyal PCG, Dari informasi studi kepustakaan yang diperoleh, maka dilakukan pembuatan program pada matlab untuk membantu analisis.

 Penelitian ini menggunakan data *real* yang didapat menggunakan stetoskop digital dari thinkslabone. Berdasarkan blok diagram pada Gambar 3.1, dijelaskan bahwa sinyal PCG yang masuk akan di pecah dan *Denoising* untuk menghapus sinyal yang tidak diperlukan dari sinyal suara jantung yang telah direkam. Setelah sinyal yang tidak diperlukan dihapus maka akan di dekomposisi kedalam bentuk gelombang yang disebut *Mother Wavelet*, yang mana sinyal tersebut akan di pecah menjadi sinyal yang berfrekuensi tinggi (aproksimasi) dan sinyal yang berfrekuensi rendah (detail), parameter yang mempengaruhi antara lain sinyal PCG dari subyek, frekuensi cuplik, *Mother Wavelet*, dan tingkat dekomposisi. Dari hasil dekomposisi akan didapatkan beberapa sinyal detail dan sinyal aproksimasi yang terakhir sehingga akan dihitung energi dekomposisi yang telah dinormalisasi dan standard deviasi untuk ciri dari sinyal PCG masingmasing subyek. Hasil perhitungan parameter yang telah ditentukan akan dianalisis untuk menjadi ciri antara satu jenis sinyal PCG dengan jenis sinyal PCG yang lain.

#### **3.2 Prosedur Penelitian**

Prosedur ini menjelaskan tentang langkah-langkah yang dilakukan dalam penelitian seperti pada Gambar 3.2. dan Gambar 3.3

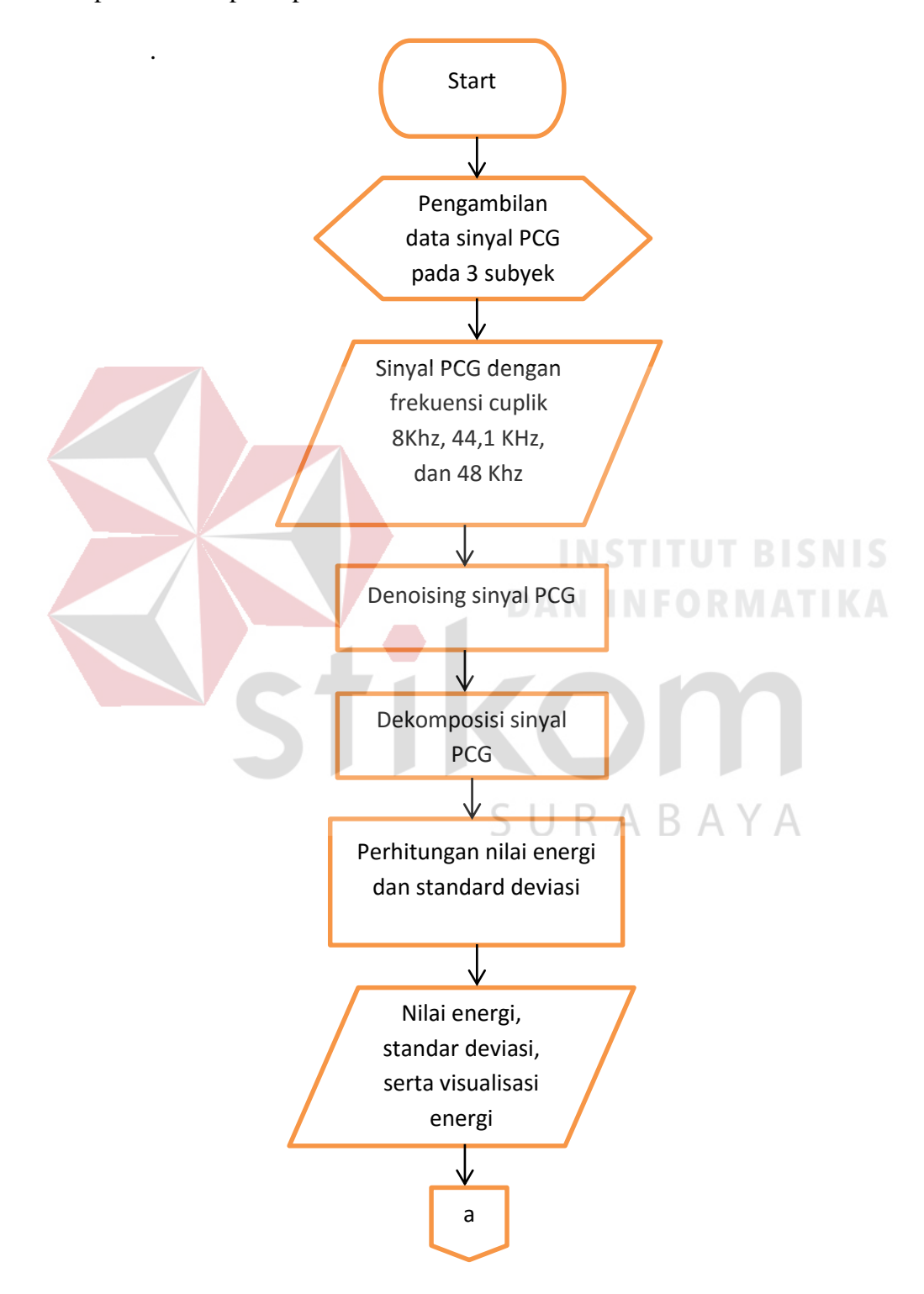

Gambar 3.2 *Flowchart* Proses Penelitian Sinyal Suara Jantung.

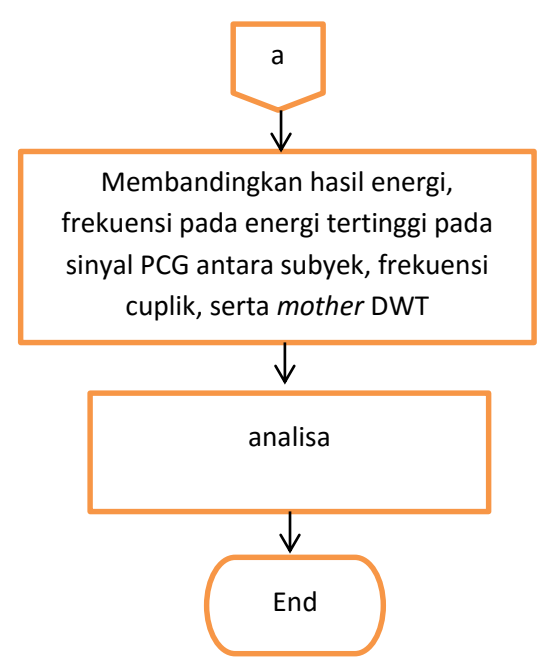

Gambar 3.3 *Flowchart* Proses Penelitian Sinyal Suara Jantung (Lanjutan Gambar 3.2).

Dari Gambar 3.2 dan Gambar 3.3 yang merupakan *flowchart* proses penelitian sinyal PCG yang akan dijelaskan sebagai berikut:

Data sinyal suara jantung persiklus diambil dari 3 subyek dalam keadaan normal dan relaks, pada setiap subyek dilakukan pengambilan data sebanyak 30 kali dengan tiga macam frekuensi cuplik yaitu 8KHz, 44,1KHz, dan 48KHz. Pengambilan data dilakukan dengan stetoskop digital thinkslabone.

Setelah pengambilan data sinyal PCG lengkap maka akan dipecah-pecah dan didenoising untuk menghapus data sinyal yang tidak diperlukan, yang terekam pada saat proses perekaman sinyal jantung, selanjutnya sinyal PCG akan didekomposisi dengan sebelas *Mother Wavelet* diskrit yaitu symlet 2, symlet 5, symlet 7, daubechies 2, daubechies 5, daubechies 7, coiflet 2, coiflet 5, biorthogonal 2.8, biorthogonal 3.9, dan biorthogonal 6.8. Setelah didekomposisi maka akan dihitung nilai energi normalisasinya, serta standar deviasi.

Hasil perhitungan dari normalisasi energi akan di visualisasikan berupa grafik bar, lalu dilakukan analisis hasil normalisasi energi, serta standar deviasi. Analisis dilakukan dengan membandingkan hasil energi, range frekuensi pada energi tertinggi pada sinyal PCG antara subyek, frekuensi cuplik, serta *mother*  DWT.

#### **3.3 Analisis Transformasi** *Wavelet* **Diskrit**

Transformasi *Wavelet* diskrit digunakan untuk mendekomposisikan sinyal masukan PCG ke dalam bentuk gelombang seusai dengan *Mother Wavelet* yang digunakan, dekomposisi dilakukan dengan memisahkan sinyal masukan ke dalam frekuensi rendah dan frekuensi tinggi, hasil dari dekomposisi adalah komponen *approximation* yang merupakan *scaling function* (*lowpass filter*) dan komponen *detail* yang merupakan *Wavelet function*. (Sundararajan, 2015).

Level dekomposisi ditetapkan berdasarkan frekuensi cuplik yang digunakan. (Venkatta, 2015). Penelitian ini dipengaruhi beberapa parameter yaitu sinyal PCG dari setiap subyek, frekuensi cuplik, *Mother Wavelet*, dan level dekomposisi. Sinyal PCG akan didekomposisikan menjadi A yang merupakan approksimasi dan D yang merupakan detail, serta akan didekomposisikan sesuai dengan frekuensi cupliknya, pada frekuensi cuplik 48Khz dan 44,1KHz akan didekomposisikan sebanyak 15 tingkat yang dapat dilihat pada Gambar 3.4 dan 3.5, sedangakan frekuensi cuplik 8Khz akan didekomposisikan sebanyak 10 tingkat yang dapat dilihat pada Gambar 3.6.

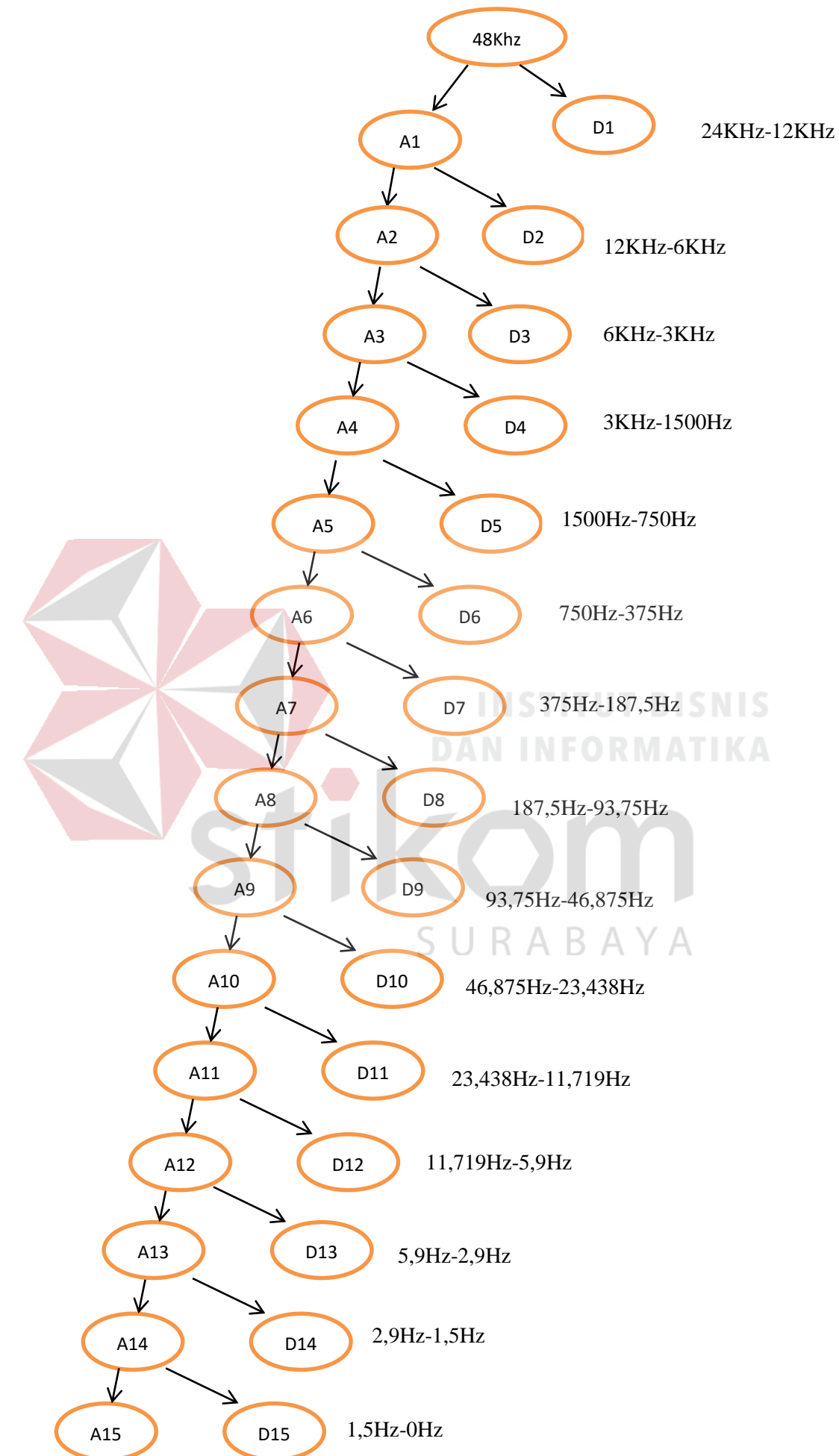

Gambar 3.4 Dekomposisi 15 Tingkat Dengan Frekuensi Cuplik 48 Khz.

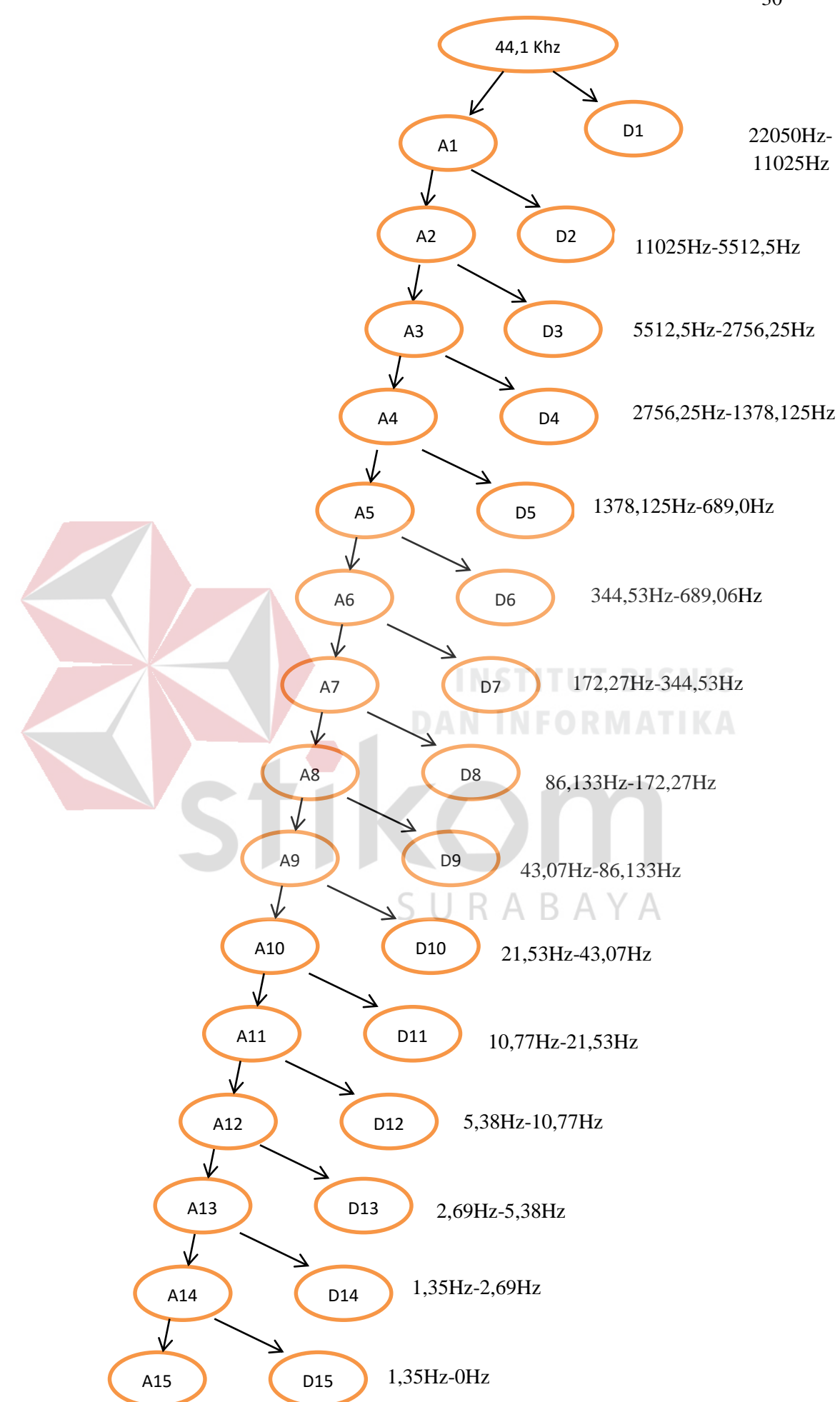

Gambar 3.5 Dekomposisi 15 Tingkat Dengan Frekuensi Cuplik 44,1khz.

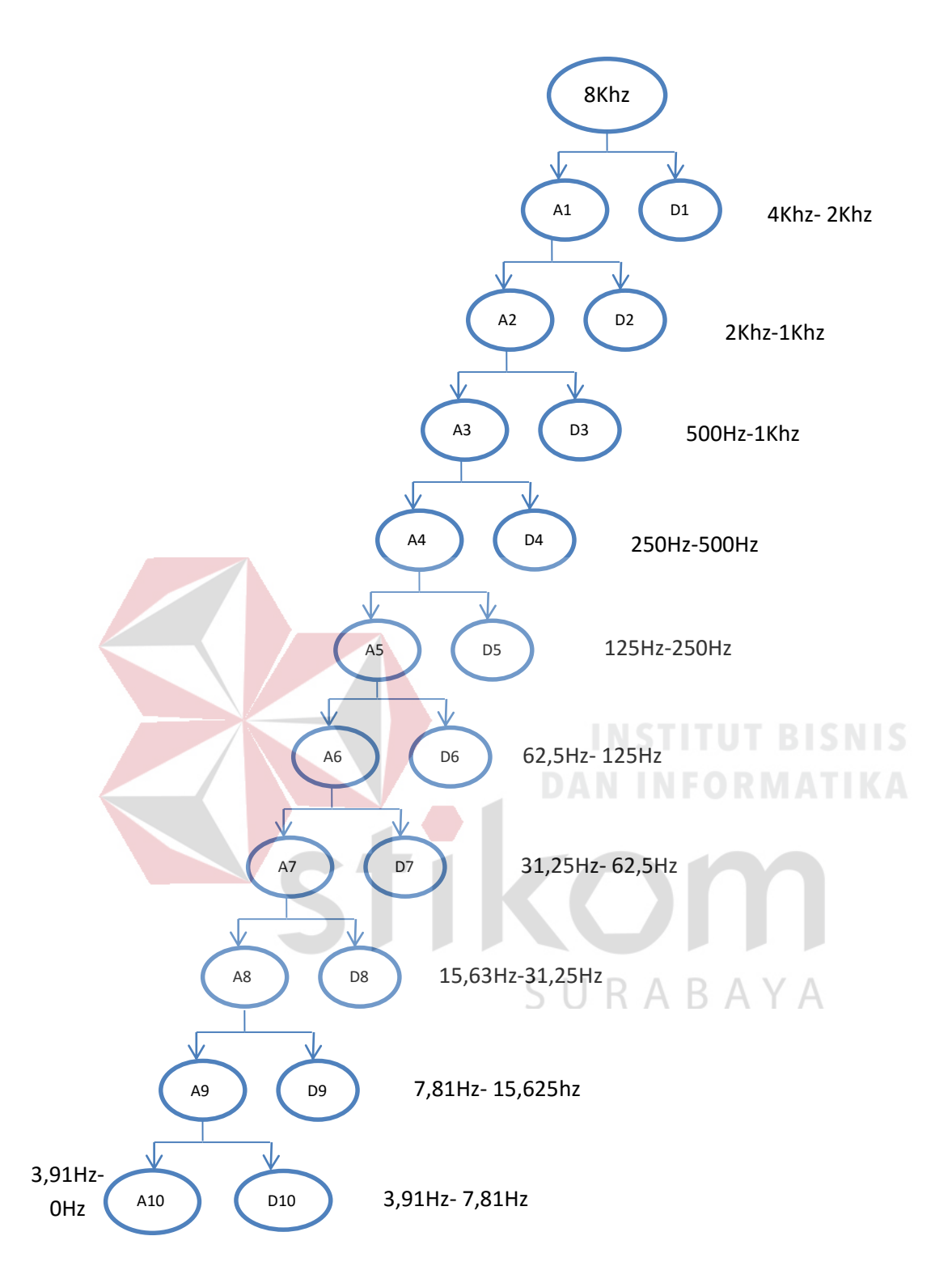

Gambar 3.6 Dekomposisi 10 Tingkat Dengan Frekuensi Cuplik 8khz.

Analisis transformasi *Wavelet* diskrit dilakukan dengan mendekomposisi sinyal PCG menggunakan Matlab, untuk mendekomposisi sinyal satu dimensi maka digunakan fungsi wavedec, cuplikan program proses dekomposisi dapat dilihat pada Gambar 3.7

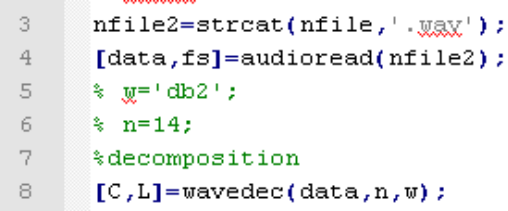

Gambar 3.7 Cuplikan Program Proses Dekomposisi.

Fungsi wavedec('x',N,'Wname') pada matlab memiliki parameter input x untuk sinyal masukan, N untuk tingkat level, dan Wname untuk *Mother Wavelet*, sedangkan parameter outputnya adalah hasil dekomposisi dan panjang data dari setiap komponen dapat dilihat pada Gambar 3.8

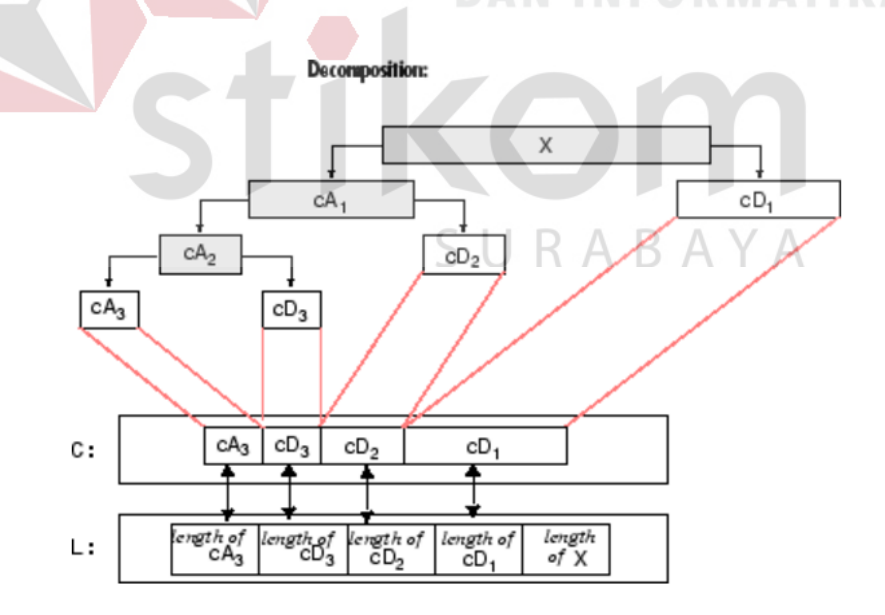

Gambar 3.8 Dekompisi *Wavelet* Diskrit 1D. (Matlab)

#### **3.3.1** *Denoising*

*Denoising* sinyal bertujuan untuk menghapus data yang tidak diperlukan, yang terekam pada saat proses perekaman suara sinyal jantung. Setelah sinyal suara jantung diambil maka sinyal harus di *Denoising* terlebih dahulu, metode *Denoising* yang digunakan adalah *soft tresholding*, dimana metode ini akan membuat nilai yang berada antara threshold –T< X < T menjadi 0, sedangkan nilai yang lebih dari T telah diubah untuk mendekati axis X. *Denoising* pada penelitian ini dilakukan secara manual dan *Mother Wavelet* yang digunakan untuk *Denoising* adalah daubechies 5, hal ini dikarenakan pada penelitian yang dilakukan oleh Mishra tahun 2013 dengan judul *Denoising Of Heart Sound Signal Using Wavelet Transform* didapatkan bahwa daubechies 5 memiliki nilai presentase rekonstruksi yang maksimum dan nilai SNR(S*ignal to Noise Ratio*) yang maksimum dimana SNR merupakan metode untuk mengukur kekuatan sinyal terhadap derau, yang berarti bahwa semakin besar nilai SNR maka akan semakin baik hasil produk yang didapat dari *Denoising* tersebut.

# SURABAYA

## **3.3.2 Energi Dekomposisi dan Normalisasi Energi Dekomposisi**

Energi Dekomposisi digunakan untuk mengetahui ciri atau pola sinyal PCG dengan yang lainya, pada penelitian ini digunakan tiga frekuensi cuplik yang akan menghasilkan dua macam level yaitu dekomposisi 15 level untuk 48KHz dan 44,1KHz, serta dekomposisi 10 level untuk 8Khz. Berdasarkan level maka dapat dihitung energi dekomposisinya pada setiap komponen detail dan approksimasi terakhir. Energi dekomposisi rerata pada sinyal detail dapat dihitung dengan persamaan sebagai berikut:

Energi dekomposisi rerata level 10

$$
E_{Di} = \frac{\sum (Di(k))^2}{jumlah cuplik Di}, K = 1, 2, \dots \dots
$$
 Panjang D<sub>i</sub> (3.1)  
 $i = 1, 2, \dots N = 10$ 

Energi dekomposisi rerata level 15

$$
E_{Di} = \frac{\sum (Di(k))^2}{jumlah cuplik\ Di}, K = 1, 2, \dots \dots
$$
 Panjang D<sub>i</sub> (3.2)

$$
i = 1, 2, \ldots, N=15
$$

Energi dekomposisi rerata sinyal aproksimasi dihitung dengan persamaan sebagi berikut:

 Energi dekomposisi rerata level 10 **DAN INFORMATIKA**  $\sum (A_{10}(k))^2$  $, K= 1, 2, \ldots$  Jumlah cuplik A<sub>10</sub> (3.3)  $E_{A10} = \frac{\sum (A_{10}(k))}{jumlah cuplik A_{10}}$ 

Eenergi dekomposisi rerata level 15

$$
E_{A15} = \frac{\sum (A_{15}(k))^2}{jumlah cuplik A_{15}}, K = 1, 2, ....... Jumlah cuplik A_{15} \quad \sqrt{\text{ }}(3.4)
$$

Setelah energi didekomposisi rerata dihitung maka akan dilakukan normalisasi energi agar nilai energi berada diantara nilai 0 dan 1. Energi normalisasi dihitung dengan persamaan sebagai berikut:

Normalisasi Energi dekomposisi level 10

$$
EN_j = \frac{E_{Di}}{maks(E_{Di}, E_{A10})}
$$
(3.5)  
EN<sub>j</sub> = Energi rerata normalisasi pada dekomposisi ke -j

$$
(j=1,2,3...N=10)
$$

 $E_{Di}$  = Energi rerata sinyal detail ke- I (i= 1,2,3....N=10)

EA10= Energi rerata sinyal aproksimasi A<sup>10</sup>

Normalisasi Energi dekomposisi level 15

$$
EN_j = \frac{E_{Di}}{maks(E_{Di}, E_{A15})}
$$
(3.6)

 $EN_j$  = Energi rerata normalisasi pada dekomposisi ke -j

 $(j= 1,2,3...N=15)$ 

 $E_{Di}$  = Energi rerata sinyal detail ke- I (i= 1,2,3....N=15)

EA15= Energi rerata sinyal aproksimasi A15

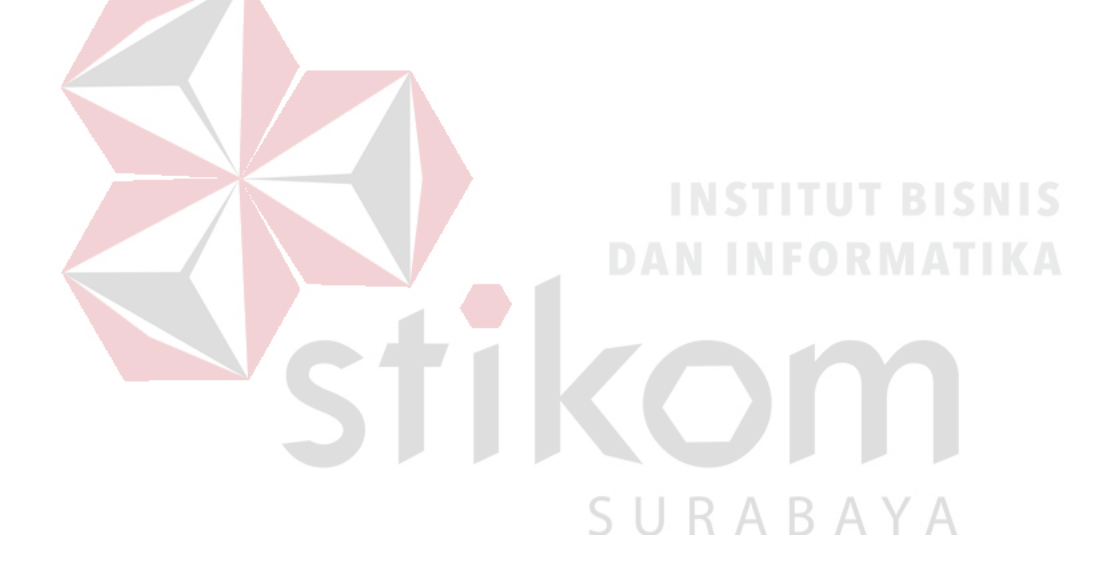

**3.3.3** *Flowchart* **Program Energi Dekomposisi dan Normalisasi Energi**  *Flowchart* program untuk mendapatkan nilai energi dekomposisi dan normalisasi energi, serta visualisasi normalisasi energi adalah sebagai berikut:

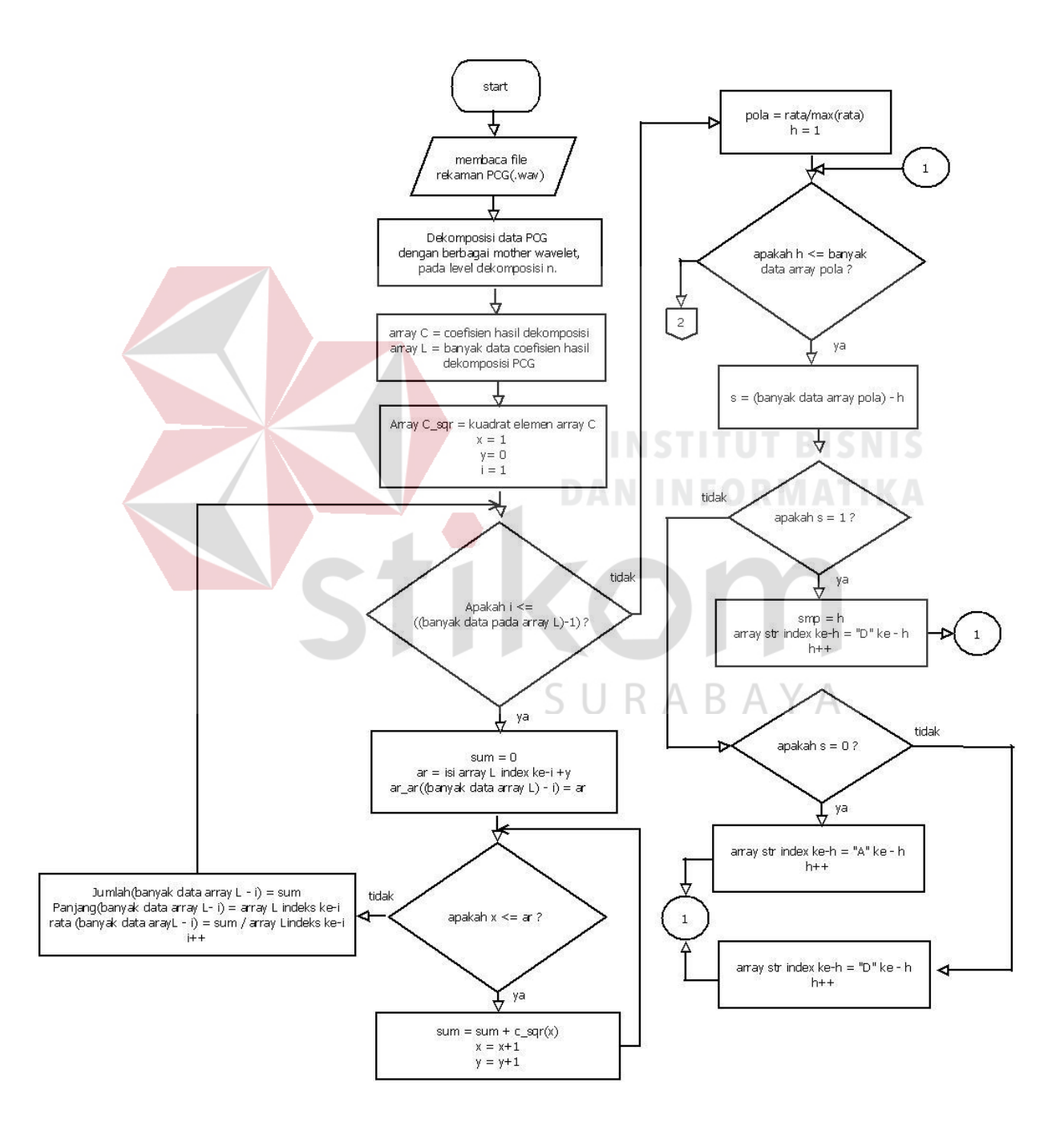

Gambar 3.9 *Flowchart* Program Perhitungan Energi Dekomposisi dan Normalisasi Energi.

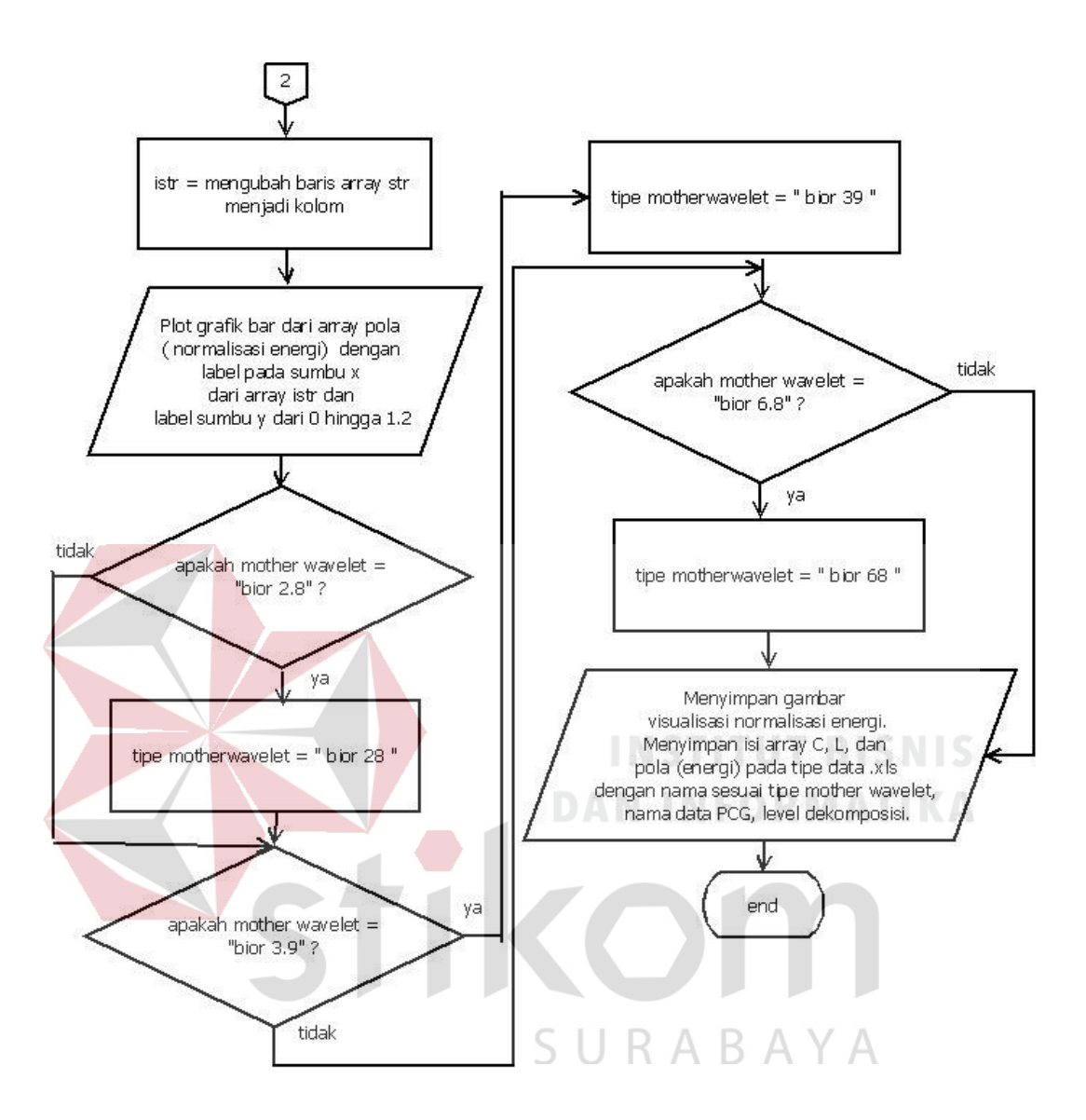

Gambar 3.10 *Flowchart* Program Perhitungan Energi Dekomposisi dan Normalisasi Energi (Lanjutan Gambar 3.9).

Gambar 3.9 dan Gambar 3.10 merupakan gambar *flowchart* dari program perhitungan energi dan normalisasi energi yang akan dijelaskan sebagai berikut :

1. Program membaca data rekaman PCG dengan format audio.

- 2. Program menyimpan data rekaman ke dalam bentuk array dan mendekomposisikanya dengan transformasi *Wavelet* descrete menggunkanan berbagai *Mother Wavelet* dan berbagai orde ke dalam bentuk data-data integer yang tersimpan pada array C, selain itu hasil dekomposisi juga menyimpan banyak data hasil yang disimpan pada array L.
- 3. Semua elemen pada array C di kuadratkan.
- 4. Pemecahan data pada array C yang di sesuaikan dengan nilai dari setiap index dari array L yang merupakan array untuk menampung banyak data pada setiap detail dan aproksimasi hasil dekomposisi.
- 5. Data yang sudah dipecah pada array C dijumlahkan sesuai dengan tingkat detail dan aproksimasinya untuk mendapatkan nilai energi pada setiap tingkatan detail dan aproksimasi.
- 6. Data pada array C yang telah di jumlah usesuai dengan tingkat detail dan aproksimasi untuk mendapatkan nilai energi akan di hitung nilai rata-ratanya.
- 7. Menghitung normalisasi energi dari setiap aproksimasi dan detail dengan membagi nilai rata-rata energi dari setiap tingkatan detail dan aproksimasi dengan nilai rata-rata yang terbesar lalu hasilnya akan disimpan pada array pola.
- 8. Hasil dari normalisasi energi di visualisasikan dengan grafik bar.
- 9. Data koifisien pada array C, banyak data pada setiap detail dan aproksimasi pada array L, dan nilai normalisasi energi yang disimpan pada array pola akan secara otomatis disimpan ke dalam format miscrosoft excel (.xls) dengan

penamaan file yang sesuai dengan *Mother Wavelet*, urutan data sampel, dan level dekomposisi yang digunakan.

## **3.3.4 Standard Deviasi**

Standar deviasi digunakan untuk mengukur variasi atau penyebaran data dari rata-rata, Jika nilai standar deviasi semakin rendah maka dapat diartikan bahwa data cenderung sangat dekat dengan rata-rata, namun ketika nilai standar deviasi tinggi mengindikasikan bahwa jangkauan data yang tersebar sangat besar. Dalam pengukuran energi, standar deviasi digunakan untuk mengetahui tingkat persebaran data dari nilai rata-rata energi normalisasi maupun energi dekomposisi dari setiap komponen detail ataupun aproksimasi. Adapun *flowchart* program yang digunakan untuk menghitung rata-rata, dan standar deviasi akan di jelaskan pada Gambar 3.11 dan Gambar 3.12.

SURABAYA

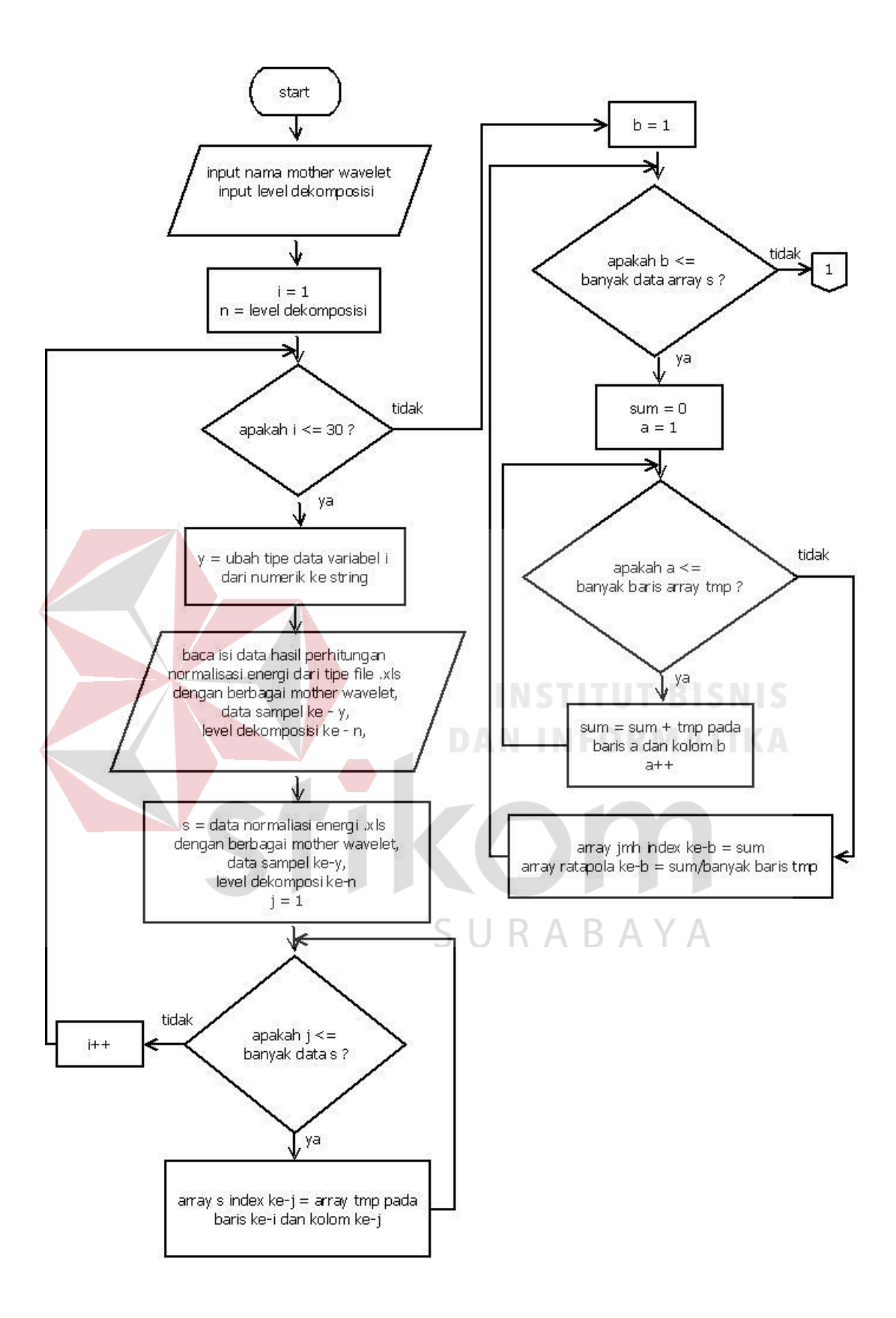

Gambar 3.11 *Flowchart* Program Perhitungan Standar Deviasi.

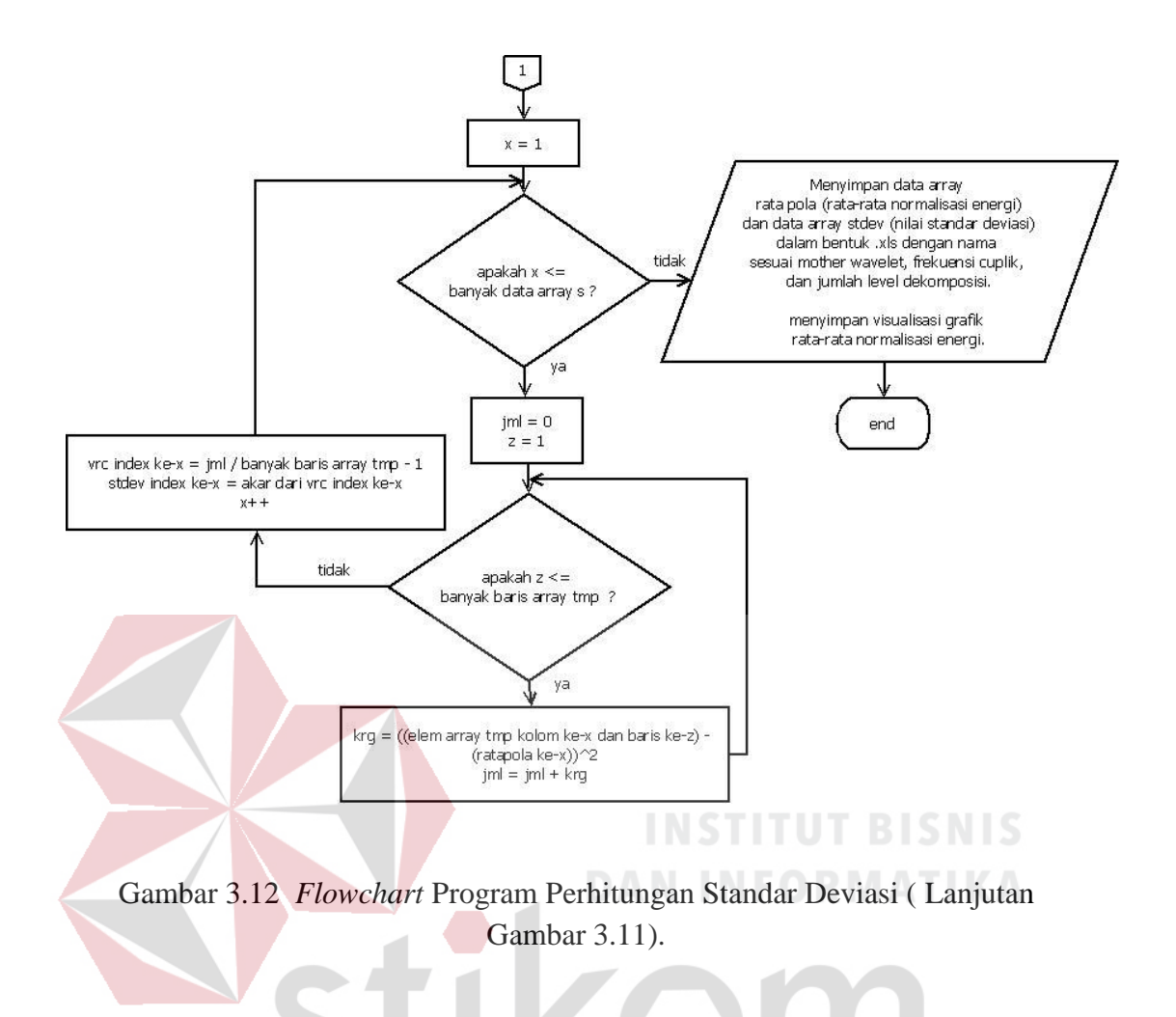

Gambar 3.11 dan Gambar 3.12 merupakan gambar *flowchart* dari program perhitungan energi dan normalisasi energi yang akan dijelaskan sebagai berikut :

- 1. Nama *Mother Wavelet* dan level dekomposisi di inputkan untuk memanggil *file* normalisasi energi yang bertipe .xls yang sesuai dengan nama *Mother Wavelet* dan level dekomposisi.
- 2. Membaca dan memindahkan isi data *file* normalisasi energi yang telah dipanggil dari sampel ke-1 hingga ke-30 ke dalam array tmp.
- 3. Menghitung rata-rata normalisasi energi dengan cara menjumlahkan dan manghitung rata-rata isi baris array tmp yang merupakan tingkatan detail dan aproksimasi.
- 4. Menyimpan hasil rata-rata normalisasi energi pada setiap aproksimasi dan detail ke array ratapola.
- 5. Menghitung standar deviasi normalisasi energi pada setiap aproksimasi dan detail dan disimpan pada array stdev.
- 6. Menyimpan data array ratapola yang merupakan nilai rata-rata normalisasi energi dan data array stdev yang merupakan nilai standar deviasi normalisasi energi dalam format Microsoft excel dengan nama sesuai *Mother Wavelet*, level dekomposisi, serta frekuensi cuplik.

7. Menyimpan secara otomatis dan menampilkan visualisasi nilai rata-rata normalisasi energi dengan grafik bar.

SURABAYA